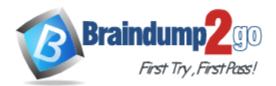

Vendor: Apple

Exam Code: 9L0-626

Exam Name: ACSA 10.6 Recertification Exam

Version: DEMO

# **QUESTION 1**

Review the screenshot of the Permissions pane in Server Admin, and then answer the question below. You have assigned permissions to a folder, as illustrated. What access does the user, Pat, have to the folder?

|     | User or Group | Type      | Permission   |    | Applies To                                               |
|-----|---------------|-----------|--------------|----|----------------------------------------------------------|
| ACL |               | L'annerse |              |    |                                                          |
|     | Pat           | Allow     | # Write Only | ;  | This folder, Child files, Child folders, All descendants |
| POS | IX            |           |              |    |                                                          |
| 1   | pat           | Allow     | Read Only    | ;  | This folder                                              |
| 122 | employees     | Allow     | None         | ÷  | This folder                                              |
| 0   | Others        | Allow     | None         | \$ | This folder                                              |
|     |               |           |              |    |                                                          |
|     |               | Allow     | None         | ;  | This folder                                              |

- A. Pat has read-only access to the folder.
- B. Pat has write-only access to the folder.
- C. Pat does not have any access to the folder.
- D. Pat has both read and write access to the folder.

# Answer: D

#### **QUESTION 2**

In Mac OS X Server, preference manifests allow Workgroup Manager to \_\_\_\_\_.

- A. store a common set of preferences in a directory
- B. read related blocks of managed preferences at user login
- C. associate preferences to a computer using a specific IP address
- D. manage preferences for applications that are not already managed by default by Workgroup Manager

#### Answer: D

#### **QUESTION 3**

Which utility should you use to manage preferences assigned to computer accounts?

- A. Server Admin
- B. Directory Utility
- C. Server Preferences
- D. Workgroup Manager

#### Answer: D

# **QUESTION 4**

Which feature is available in the Software Update service in Mac OS X Server?

- A. Restrict client computers to downloading Apple software updates from your software update server only.
- B. Automatically download all Apple software updates, but serve only selected updates to client computers.
- C. Restrict client computers' access to Apple software updates based on client computer Ethernet addresses.
- D. Create and distribute custom software update packages to client computers, alongside Apple software updates.

## Answer: B

# **QUESTION 5**

Which statement best describes a mobile user account?

- A. A user account created by Setup Assistant on a portable computer.
- B. An account that users can log in to only from a computer on a wireless network.
- C. An account that users can log in to from either a Mac OS X or a Windows computer.
- D. A user account that has been migrated from an Active Directory server to an Open Directory server.
- E. A network user account that is copied to the local directory node of the computer when the user logs in.

# Answer: E

# **QUESTION 6**

You have installed Mac OS X Server v10.6, and are performing its initial configuration. If you select "Create Users and Groups" in the "Users and Groups" pane in Server Assistant, what is the result?

- A. The new server is configured as an Open Directory master.
- B. The new server is configured as an Open Directory replica.
- C. The new server is configured as a standalone directory server.
- D. The new server is bound to an existing directory server on the network.

#### Answer: A

# **QUESTION 7**

You want a Mac OS X Server v10.6 computer to use an XML configuration file to configure itself when it starts up for the first time. Which is a valid location to store the configuration file?

- A. In /Users/Shared/Auto-Config/ on your DHCP server
- B. In /Volumes/usbdrive/Auto Server Setup/ on the new server
- C. On any Software Update server on the same subnet as the new server
- D. In /Users/Shared/Auto Server Setup/ on any Mac OS X server on your network

# Answer: B

# **QUESTION 8**

You want to install and configure Mac OS X Server v10.6 on a computer that has been added to your network. Which steps can you take so the computer will automatically configure itself when it restarts after the installation?

- A. Save the configuration details as a text file named generic. list, and store the file at the root of the computer's hard drive.
- B. Save the configuration details as a file named setup. list, and store the file in a folder named Auto Server Setup on the root of the computer's hard drive.
- C. Save the configuration details as a record in a directory service running on your network, with the MAC address of the computer as the name of the record.
- D. Save the configuration details as a text file, with the computer's host name as the name of the file, and store the file on any Mac OS X file server on the same subnet as your computer.

#### Answer: B

## **QUESTION 9**

You have performed a default installation of Mac OS X Server on a new computer. Which statement is true of the root account on the computer?

- A. You can log in as root and use the Finder.
- B. You cannot log in remotely using the root account.
- C. You must enable the root account in Directory Utility before you can use it.
- D. When logged in as root, you cannot access files in the Documents folders in users' home folders.

#### Answer: A

#### **QUESTION 10**

You have just completed the initial configuration of Mac OS X Server using Server Assistant. The password for the root account is \_\_\_\_\_.

- A. root
- B. 12345678
- C. the same as the administrator password
- D. the first 8 characters of the computer's hardware serial number

#### Answer: C

★ Instant Download ★ PDF And VCE ★ 100% Passing Guarantee ★ 100% Money Back Guarantee

# Thank You for Trying Our Product

# Braindump2go Certification Exam Features:

- ★ More than 99,900 Satisfied Customers Worldwide.
- ★ Average 99.9% Success Rate.
- ★ Free Update to match latest and real exam scenarios.
- ★ Instant Download Access! No Setup required.
- ★ Questions & Answers are downloadable in PDF format and VCE test engine format.

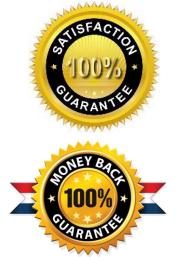

- ★ Multi-Platform capabilities Windows, Laptop, Mac, Android, iPhone, iPod, iPad.
- ★ 100% Guaranteed Success or 100% Money Back Guarantee.
- ★ Fast, helpful support 24x7.

View list of all certification exams: <u>http://www.braindump2go.com/all-products.html</u>

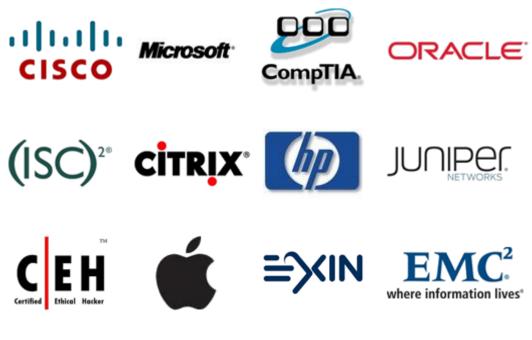

10% Discount Coupon Code: BDNT2014